**Name : Ubaid Ali**

### **ID No: 6840**

### **Assignment: Lab 01**

### **Submitted To: Mr Fahim Ullah khattak**

### **CHAPTER: 03**

### **Introduction to Lists**

#### **Task 01**

```
def print_invitation(guest_list):
     for guest in guest_list:
         print("Hello " +guest+ ". I would like to 
invite you to dinner.")
guest_list = ['Artistotle','Sartre','Epictetus']
print_invitation(guest_list)
print("Oh no! Epictetus was enslaved by the 
Epaphroditus. He can't come to diner!")
```

```
guest_list.remove('Epictetus')
guest_list.append('Senecea')
print_invitation(guest_list)
```
Hello Artistotle. I would like to invite you to dinner. Hello Sartre. I would like to invite you to dinner. Hello Epictetus. I would like to invite you to dinner. Oh no! Epictetus was enslaved by the Epaphroditus. He can't come to diner! Hello Artistotle. I would like to invite you to dinner. Hello Sartre. I would like to invite you to dinner. Hello Senecea. I would like to invite you to dinner. In  $[2]$ :

#### **Task 02**

```
def p(guest):
     print("Hello " +guest+ ". I would like to invite you to 
dinner.")
def sorry(guest):
     print("Sorry "+guest+ ". Sadly you can't come since we won't 
have enough room for all of you.")
guest_list = ['Aristotle','Sartre','Epictetus']
list(map(p,guest_list))
print(len(guest_list))
print("Oh no! Epictetus was enslaved by the Epaphroditus. He 
can't come to diner!")
guest_list.remove('Epictetus')
```

```
guest_list.append('Senecea')
list(map(p,guest_list))
print(len(guest_list))
print("Ordered a bigger table! More guests!")
guest_list.insert(0,'Kant')
guest_list.insert(2,'Gautama')
guest_list.append('Confucius')
list(map(p,guest_list))
print(len(guest_list))
print("Oh no! The table won't arrive in time!")
white_list = ['Aristotle','Confucius']
#Side effects and parenthesis almost as bad as in lisp...
print(len(list(map(p,filter(lambda guest: guest in 
white_list,guest_list)))))
print(len(list(map(sorry,filter(lambda guest: guest not in
```
**white\_list,guest\_list)))))**

Hello Aristotle. I would like to invite you to dinner. Hello Sartre. I would like to invite you to dinner. Hello Epictetus. I would like to invite you to dinner. в. Oh no! Epictetus was enslaved by the Epaphroditus. He can't come to diner! Hello Aristotle. I would like to invite you to dinner. Hello Sartre. I would like to invite you to dinner. Hello Senecea. I would like to invite you to dinner. в Ordered a bigger table! More guests! Hello Kant. I would like to invite you to dinner. Hello Aristotle. I would like to invite you to dinner. Hello Gautama. I would like to invite you to dinner. Hello Sartre. I would like to invite you to dinner. Hello Senecea. I would like to invite you to dinner. Hello Confucius. I would like to invite you to dinner. 6 Oh no! The table won't arrive in time! Hello Aristotle. I would like to invite you to dinner. Hello Confucius. I would like to invite you to dinner. Sorry Kant. Sadly you can't come since we won't have enough room for all of you. Sorry Gautama. Sadly you can't come since we won't have enough room for all of you. Sorry Sartre. Sadly you can't come since we won't have enough room for all of you. Sorry Senecea. Sadly you can't come since we won't have enough room for all of you.  $\Delta$ None

#### **Task 03**

#### **Code:**

**Phillip Ryan Alfred Odling Cohan Gardner**

**Bradley Fisher Jenny Marshall Meredith Connolly Cassia Simons**

**Maegan Terrell Fox Branch Nichola Hale Saskia Allison**

**Calista Brennan Petra Naylor Anita Lane Patrik Guy**

**Lillia Salgado Hadiya Mcbride Ashton Mcdonnell Rex Chambers Sama Rios Jarrad Sweet Jokubas Davenport Kathy Cooke Alison Duke**

**Aneesa Garner Dalia Bartlettb Yisroel Griffiths**

**Yara Redfern Wiktoria Kearney Alex Cooley Sylvie Todd Eren Moon**

**Aya Pitt Lynda Banks Lola Lucas Eve Shah**

```
""".split()
```
**for i in range(int(len(friends)/2)):**

**print("Hello " + friends[2\*i] + " " + friends[2\*i+1]+ "! How are you?")**

### **Output:**

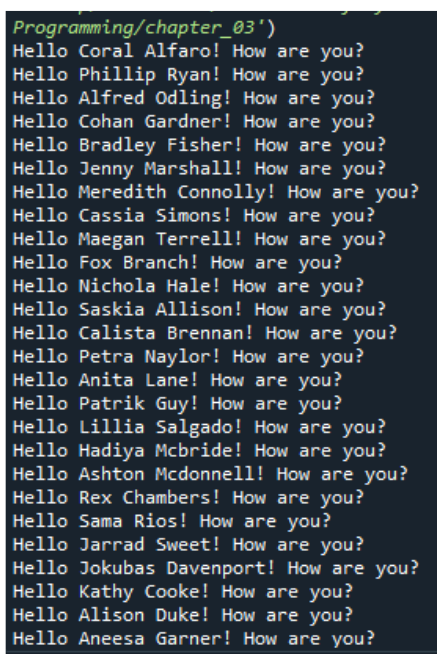

### **Task 04**

### **Code:**

```
guest_list = ['Artistotle','Sartre','Epictetus']
for guest in guest_list:
     print("Hello " +guest+ ". I would like to invite you to 
dinner.")
```
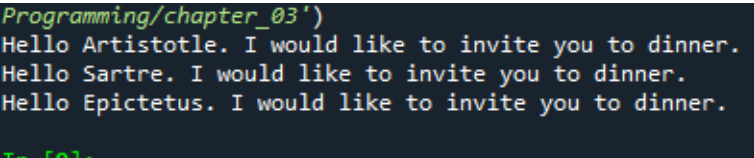

#### **Task 05**

```
def print_invitation(guest_list):
     for guest in guest_list:
         print("Hello " +guest+ ". I would like to 
invite you to dinner.")
guest_list = ['Artistotle','Sartre','Epictetus']
print_invitation(guest_list)
print("Oh no! Epictetus was enslaved by the 
Epaphroditus. He can't come to diner!")
guest_list.remove('Epictetus')
```
**guest\_list.append('Senecea')**

**print\_invitation(guest\_list)**

**print("Found a bigger table! More guests!")**

**guest\_list.insert(0,'Kant')**

**guest\_list.insert(2,'Gautama')**

**guest\_list.append('Confucius')**

**print\_invitation(guest\_list)**

#### **Output:**

Programming/chapter\_03') Hello Artistotle. I would like to invite you to dinner. Hello Sartre. I would like to invite you to dinner. Hello Epictetus. I would like to invite you to dinner. Oh no! Epictetus was enslaved by the Epaphroditus. He can't come to diner! Hello Artistotle. I would like to invite you to dinner. Hello Sartre. I would like to invite you to dinner. Hello Senecea. I would like to invite you to dinner. Found a bigger table! More guests! Hello Kant. I would like to invite you to dinner. Hello Artistotle. I would like to invite you to dinner. Hello Gautama. I would like to invite you to dinner. Hello Sartre. I would like to invite you to dinner. Hello Senecea. I would like to invite you to dinner. Hello Confucius. I would like to invite you to dinner. In [10]:

**Task 06**

#### **Code:**

**Patrik Guy Lillia Salgado Hadiya Mcbride Ashton Mcdonnell Rex Chambers Sama Rios Jarrad Sweet Jokubas Davenport Kathy Cooke Alison Duke**

**Aneesa Garner Dalia Bartlett Yisroel Griffiths**

**Yara Redfern Wiktoria Kearney Alex Cooley Sylvie Todd Eren Moon Aya** 

**""".split()**

**for i in range(int(len(friends)/2)):**

 **print(friends[2\*i] +" "+ friends[2\*i+1])**

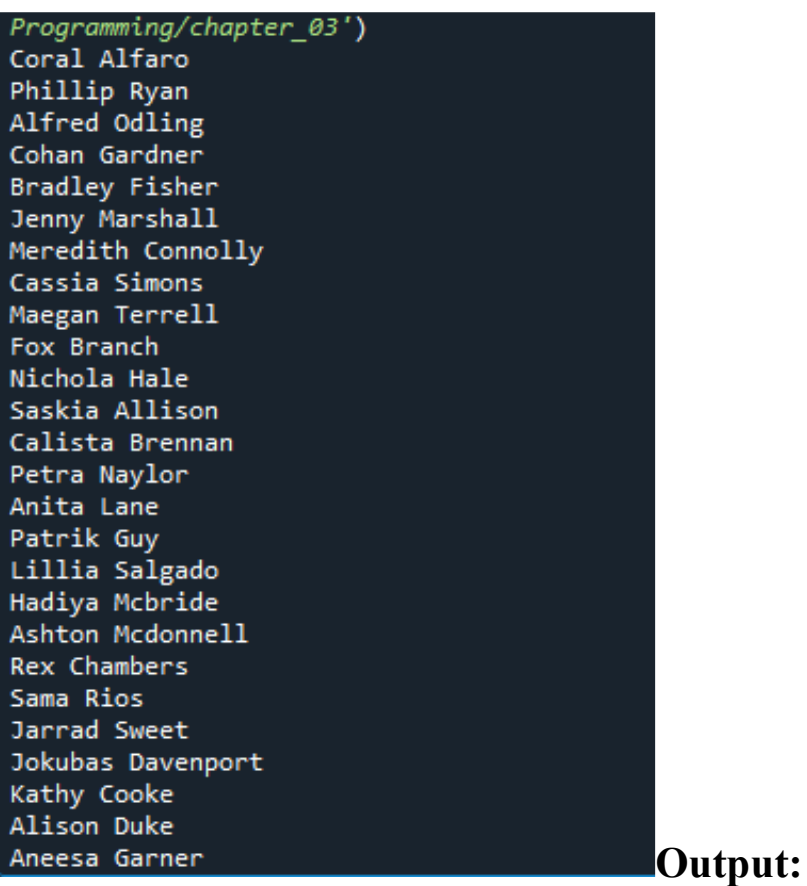

#### **Task 07**

```
transportation = ['car','train','bike']
print("If it's hot and sunny, I like to ride the " 
+ transportation[2] +".")
print("If I need to transport something heavy and 
big I use the" + transportation[0]+".")
print("Using the " +transportation[1]+ " instead of
```

```
the " +transportation[0] + " saves the 
environment.")
```
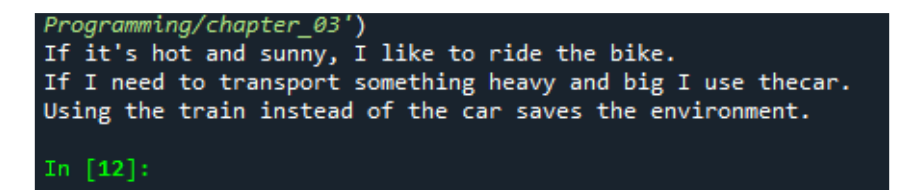

#### **Task 08**

```
nice_places = 
["NYC","Seattle","London","Berlin","Rome","Shanghai
"]
print(nice_places)
print(sorted(nice_places))
print(nice_places)
print(sorted(nice_places,reverse=True))
print(nice_places)
nice_places.reverse()
print(nice_places)
nice_places.reverse()
print(nice_places)
```

```
nice_places.sort()
```
**print(nice\_places)**

**nice\_places.sort(reverse=True)**

**print(nice\_places)**

**Output:**

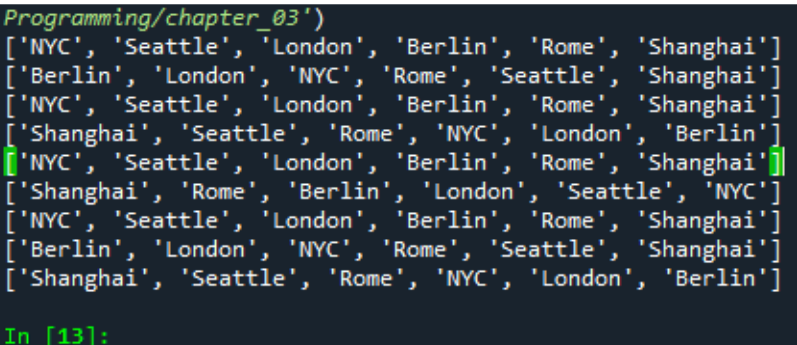

#### **Task 09**

### **Code:**

**def p(guest):**

 **print("Hello " +guest+ ". I would like to invite you to dinner.")**

**def sorry(guest):**

 **print("Sorry "+guest+ ". Sadly you can't come since we won't have enough room for all of you.")**

```
guest_list = ['Aristotle','Sartre','Epictetus']
list(map(p,guest_list))
```

```
print("Oh no! Epictetus was enslaved by the 
Epaphroditus. He can't come to diner!")
guest_list.remove('Epictetus')
guest_list.append('Senecea')
list(map(p,guest_list))
print("Ordered a bigger table! More guests!")
guest_list.insert(0,'Kant')
guest_list.insert(2,'Gautama')
guest_list.append('Confucius')
list(map(p,guest_list))
print("Oh no! The table won't arrive in time!")
white_list = ['Aristotle','Confucius']
list(map(p,filter(lambda guest: guest in 
white_list,guest_list)))
list(map(sorry,filter(lambda guest: guest not in
```

```
white_list,guest_list)))
```

```
print(guest_list.clear())
```
Introduction to Programming/chapter\_03') Hello Aristotle. I would like to invite you to dinner. Hello Sartre. I would like to invite you to dinner. Hello Epictetus. I would like to invite you to dinner. Oh no! Epictetus was enslaved by the Epaphroditus. He can't come to diner! Hello Aristotle. I would like to invite you to dinner. Hello Sartre. I would like to invite you to dinner. Hello Senecea. I would like to invite you to dinner. Ordered a bigger table! More guests! Hello Kant. I would like to invite you to dinner. Hello Aristotle. I would like to invite you to dinner. Hello Gautama. I would like to invite you to dinner. Hello Sartre. I would like to invite you to dinner. Hello Senecea. I would like to invite you to dinner. Hello Confucius. I would like to invite you to dinner. Oh no! The table won't arrive in time! Hello Aristotle. I would like to invite you to dinner. Hello Confucius. I would like to invite you to dinner. Sorry Kant. Sadly you can't come since we won't have enough room for all of you. Sorry Gautama. Sadly you can't come since we won't have enough room for all of you. Sorry Sartre. Sadly you can't come since we won't have enough room for all of you. Sorry Senecea. Sadly you can't come since we won't have enough room for all of you. **None** 

```
In [14]:
```
### **CHAPTER: 04**

### **Tasks: Working on Lists**

### **Task 01**

```
animals = ['termites','bees','ants']
for animal in animals:
     print(animal + " build nests.")
print("Don't mess with those!")
```
Programming/chapter 04') termites build nests. bees build nests. ants build nests. Don't mess with those! In  $[15]$ :

## **Task 02**

## **Code:**

```
food = ('potatoe salad','noodles','turkey','caesar 
salad','pork')
for f in food:
     print(f)
food = ('potatoe salad','soup','lasagna','caesar 
salad','pork')
for f in food:
     print(f)
```
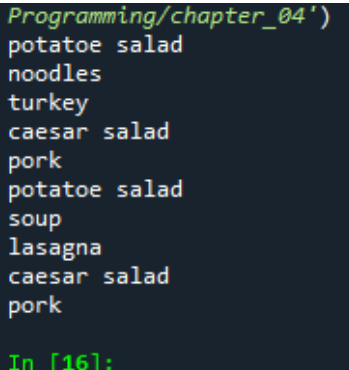

# **Task 03**

# **Code:**

**numbers = [i for i in range(1,1000001)] for x in numbers:**

 **print(x)**

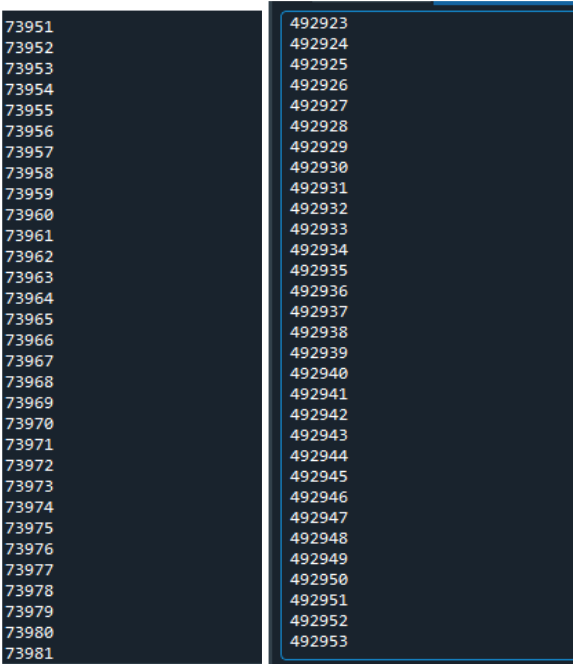

## **Task 04**

## **Code:**

**numbers = [i for i in range(1,21)]**

**for number in numbers:**

 **print(number)**

## **Output:**

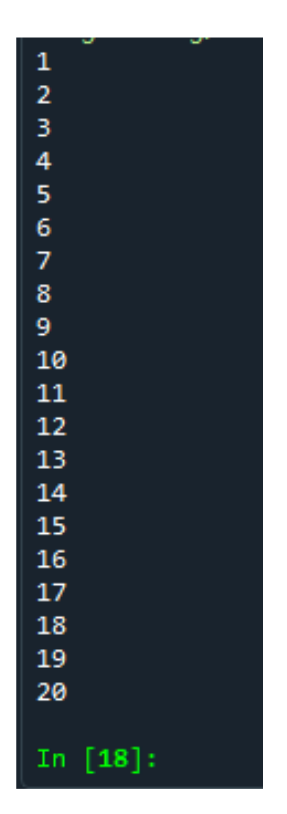

**Task 05**

```
cubes = list(map(lambda x: 
x*x*x,list(range(1,11))))
for cube in cubes:
     print(cube)
```
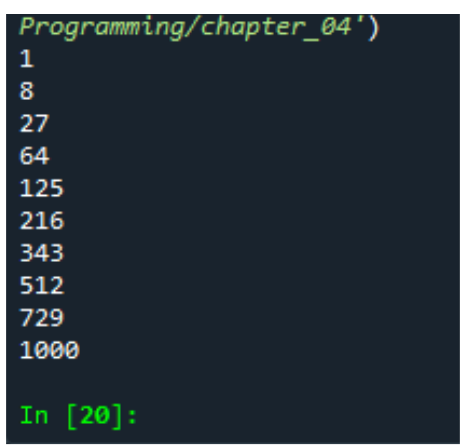

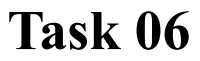

```
pizzas = ['salami','peperoni','pineapple']
other_pizzas = pizzas[:] 
other_pizzas.append('tuna')
print("My favourite pizzas are:")
list(map(print,pizzas))
print("My friends favourite pizzas are:")
list(map(print,other_pizzas))
```
Programming/chapter\_04') My favourite pizzas are: salami peperoni pineapple My friends favourite pizzas are: salami peperoni pineapple tuna In  $[21]$ :

## **Task 07**

### **Code:**

**my\_foods = ['pizza', 'falafel', 'carrot cake'] friend\_foods = my\_foods[:] friend\_foods.append('beef') print("My favorite foods are:") list(map(print,my\_foods)) print("\nMy friend's favorite foods are:") list(map(print,friend\_foods))**

Programming/chapter\_04') My favorite foods are: pizza falafel carrot cake My friend's favorite foods are: pizza falafel carrot cake beef In  $[23]$ :

## **Task 08**

### **Code:**

mulitple three =  $[i*3 for i in range(1,11)]$ **for number in mulitple\_three: print(number)**

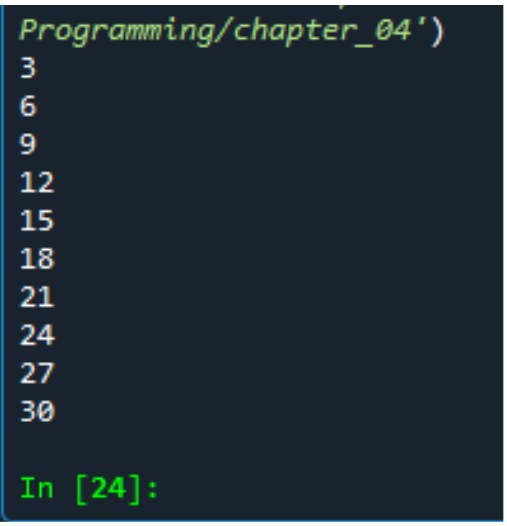

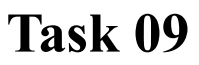

# **Code:**

**numbers = list(filter(lambda x: x % 2 ==1,list(range(1,21)))) #numbers = list(range(1,21,2)) for number in numbers: print(number)**

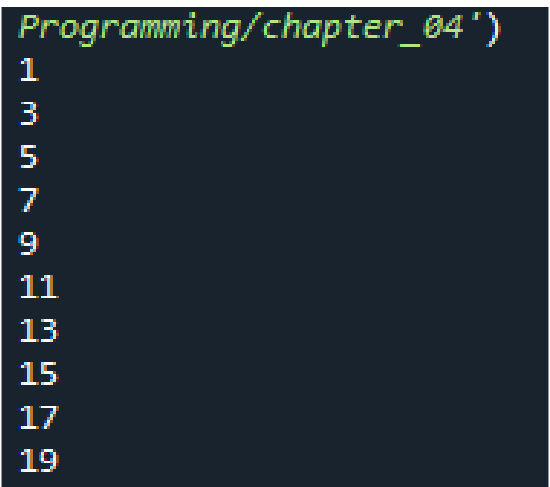

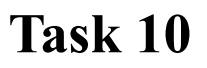

# **Code:**

```
pizzas = ['salami','peperoni','pineapple']
for pizza in pizzas:
     print(pizza)
```
## **Output:**

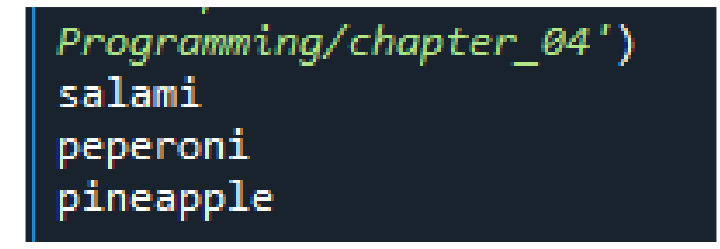

# **Task 11**

```
numbers = [i for i in range(1,120001)]
print(min(numbers))
print(max(numbers))
print(sum(numbers))
```
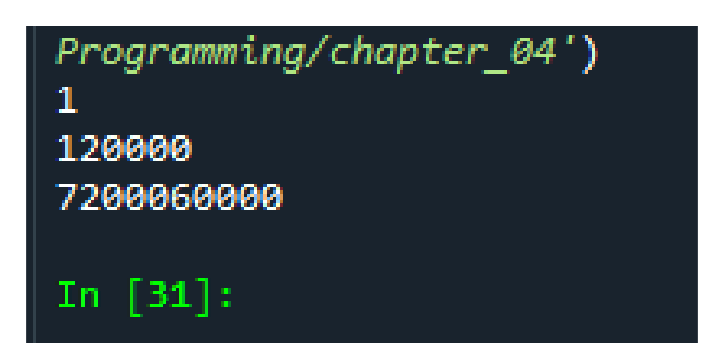

# **CHAPTER: 06**

# **Task 1**

# **Code:**

 $person = \{$ 

'first\_name': 'eric',

'last\_name': 'matthes',

'age': 43,

'city': 'sitka',

print(person['first\_name']) print(person['last\_name']) print(person['age']) print(person['city'])

# **Output:**

eric

matthes

43

sitka

# **Task 2**

# **Code:**

favorite\_numbers =  $\{$ 

'mandy': 42,

'micah': 23,

 'gus': 7, 'hank': 1000000, 'maggie': 0, }

 $num = favorite numbers['mandy']$ print("Mandy's favorite number is " + str(num) + ".")

num = favorite\_numbers['micah'] print("Micah's favorite number is " + str(num) + ".")

 $num = favorite numbers['gus']$ print("Gus's favorite number is " + str(num) + ".")

num = favorite\_numbers['hank'] print("Hank's favorite number is " + str(num) + ".")

num = favorite\_numbers['maggie'] print("Maggie's favorite number is " + str(num) + ".") Output:

Mandy's favorite number is 42. Micah's favorite number is 23. Gus's favorite number is 7. Hank's favorite number is 1000000. Maggie's favorite number is 0.

# **Task 3 Code:**

glossary =  $\{$ 

'string': 'A series of characters.',

'comment': 'A note in a program that the Python interpreter ignores.',

'list': 'A collection of items in a particular order.',

'loop': 'Work through a collection of items, one at a time.',

'dictionary': "A collection of key-value pairs.",

}

word  $=$  'string'

print("\n" + word.title() + ": " + glossary[word])

$$
word = 'comment'
$$
  
print("\\n" + word.title() + ". " + glossary[word])

$$
word = 'list'
$$
  
print("'\n" + word.title() + ": " + glossary[word])

$$
word = 'loop'
$$
  
print("'\n" + word.title() + ": " + glossary[word])

$$
word = 'dictionary'
$$
  
print(" $\n$ " + word.title() + ". " + glossary[word])  
Output:

String: A series of characters.

Comment: A note in a program that the Python interpreter ignores.

List: A collection of items in a particular order.

Loop: Work through a collection of items, one at a time.

Dictionary: A collection of key-value pairs.

### **Task 4**

### **Code:**

glossary =  $\{$ 

'string': 'A series of characters.',

'comment': 'A note in a program that the Python interpreter ignores.',

'list': 'A collection of items in a particular order.',

'loop': 'Work through a collection of items, one at a time.',

'dictionary': "A collection of key-value pairs.",

'key': 'The first item in a key-value pair in a dictionary.',

'value': 'An item associated with a key in a dictionary.',

'conditional test': 'A comparison between two values.',

'float': 'A numerical value with a decimal component.',

'boolean expression': 'An expression that evaluates to True or False.',

}

for word, definition in glossary.items():

print(" $\ln$ " + word.title() + ": " + definition)

## Output:

Dictionary: A collection of key-value pairs.

String: A series of characters.

Boolean Expression: An expression that evaluates to True or False.

Comment: A note in a program that the Python interpreter ignores.

Value: An item associated with a key in a dictionary.

Loop: Work through a collection of items, one at a time.

List: A collection of items in a particular order.

Conditional Test: A comparison between two values.

Key: The first item in a key-value pair in a dictionary.

Float: A numerical value with a decimal component.

# **Task 5**

# **Code:**

rivers =  $\{$  'nile': 'egypt', 'mississippi': 'united states', 'fraser': 'canada', 'kuskokwim': 'alaska', 'yangtze': 'china',

}

for river, country in rivers.items():

print("The " + river.title() + " flows through " + country.title() + ".")

print("\nThe following rivers are included in this data set:")

for river in rivers.keys(): print("- " + river.title())

print("\nThe following countries are included in this data set:") for country in rivers.values(): print("- " + country.title())

# Output\*:

The Mississippi flows through United States. The Yangtze flows through China. The Fraser flows through Canada. The Nile flows through Egypt. The Kuskokwim flows through Alaska.

The following rivers are included in this data set:

- Mississippi

- Yangtze

- Fraser

- Nile

- Kuskokwim

The following countries are included in this data set:

- United States

- China

- Canada

- Egypt

- Alaska

\*Sometimes we like to think of Alaska as our own separate country.

# **Task 6**

## **Code:**

favorite\_languages = {

'jen': 'python',

'sarah': 'c',

'edward': 'ruby',

'phil': 'python',

}

for name, language in favorite languages.items(): print(name.title() + "'s favorite language is " + language.title() + ".")

print("\n")

coders = ['phil', 'josh', 'david', 'becca', 'sarah', 'matt', 'danielle'] for coder in coders:

if coder in favorite languages.keys():

print("Thank you for taking the poll, " + coder.title() + "!")

else:

print(coder.title()  $+$  ", what's your favorite programming language?")

## Output:

Jen's favorite language is Python. Sarah's favorite language is C. Phil's favorite language is Python. Edward's favorite language is Ruby.

Thank you for taking the poll, Phil! Josh, what's your favorite programming language? David, what's your favorite programming language? Becca, what's your favorite programming language?

Thank you for taking the poll, Sarah!

Matt, what's your favorite programming language? Danielle, what's your favorite programming language?

# **Task 6**

### **Code:**

# Make an empty list to store people in.

 $people = []$ 

# Define some people, and add them to the list.

 $person = \{$ 

'first\_name': 'eric',

'last\_name': 'matthes',

 'age': 43, 'city': 'sitka', } people.append(person)  $person = \{$ 'first\_name': 'ever', 'last\_name': 'matthes', 'age': 5, 'city': 'sitka', } people.append(person)  $person = \{$ 'first\_name': 'willie', 'last\_name': 'matthes',

'age': 8,

'city': 'sitka',

}

people.append(person)

# Display all of the information in the dictionary.

for person in people:

```
name = person['first_name'].title() + " " + person['last_name'].title()
```
 $age = str(person['age'])$  $city = person['city'].title()$ 

print(name + ", of " + city + ", is " + age + " years old.")

# Output:

Eric Matthes, of Sitka, is 43 years old. Ever Matthes, of Sitka, is 5 years old. Willie Matthes, of Sitka, is 8 years old.

# **Task 7**

# **Code:**

# Make an empty list to store the pets in.

 $pets = []$ 

# Make individual pets, and store each one in the list.

 $pet = \{$  'animal type': 'python', 'name': 'john', 'owner': 'guido', 'weight': 43, 'eats': 'bugs', }

pets.append(pet)

 $pet = \{$ 

 'animal type': 'chicken', 'name': 'clarence', 'owner': 'tiffany',

'weight': 2,

'eats': 'seeds',

### }

pets.append(pet)

 $pet = \{$
'animal type': 'dog', 'name': 'peso', 'owner': 'eric', 'weight': 37, 'eats': 'shoes', } pets.append(pet)

# Display information about each pet.

for pet in pets:

print("\nHere's what I know about " + pet['name'].title() + ":")

for key, value in pet.items():

print("\t" + key + ": " + str(value))

# Output:

Here's what I know about John:

weight: 43

animal type: python

name: john

owner: guido

eats: bugs

Here's what I know about Clarence:

 weight: 2 animal type: chicken name: clarence owner: tiffany

eats: seeds

Here's what I know about Peso:

weight: 37

animal type: dog

name: peso

owner: eric

eats: shoes

# **Task 8**

#### **Code:**

favorite\_places =  $\{$ 

 'eric': ['bear mountain', 'death valley', 'tierra del fuego'], 'erin': ['hawaii', 'iceland'],

'ever': ['mt. verstovia', 'the playground', 'south carolina']

}

for name, places in favorite\_places.items():

print("\n" + name.title() + " likes the following places:")

for place in places:

print("- $"$ + place.title())

#### Output:

Ever likes the following places:

- Mt. Verstovia
- The Playground
- South Carolina

Erin likes the following places:

- Hawaii

- Iceland

Eric likes the following places:

- Bear Mountain

- Death Valley

- Tierra Del Fuego

# **Task 8**

#### **Code:**

favorite\_numbers =  $\{$  'mandy': [42, 17], 'micah': [42, 39, 56], 'gus': [7, 12], }

for name, numbers in favorite numbers.items():

print(" $\ln$ " + name.title() + " likes the following numbers:")

for number in numbers:

 $print(" " + str(number))$ 

#### Output:

Micah likes the following numbers:

 42 39 56

Mandy likes the following numbers:

42

17

Gus likes the following numbers:

 7 12

**Task 9**

**Code:**

cities  $=$  {

'santiago': {

'country': 'chile',

'population': 6158080,

'nearby mountains': 'andes',

},

'talkeetna': {

'country': 'alaska',

'population': 876,

'nearby mountains': 'alaska range',

},

'kathmandu': {

'country': 'nepal',

'population': 1003285,

'nearby mountains': 'himilaya',

 } }

for city, city\_info in cities.items(): country = city\_info['country'].title()

# population = city\_info['population']  $m$ ountains = city\_info['nearby mountains'].title()

print("\n" + city.title() + " is in " + country + ".") print(" It has a population of about " + str(population) + ".") print(" The " + mountains + " mountains are nearby.")

#### Output:

Santiago is in Chile. It has a population of about 6158080. The Andes mountains are nearby.

Kathmandu is in Nepal. It has a population of about 1003285. The Himilaya mountains are nearby.

Talkeetna is in Alaska. It has a population of about 876. The Alaska Range mountains are nearb

#### **CHAPTER: 07**

# **Task 1 Code:**

car = input("What kind of car would you like? ")

print("Let me see if I can find you a " + car.title() + ".")

## Output:

What kind of car would you like? Toyota Tacoma Let me see if I can find you a Toyota Tacoma.

#### **Task 2**

**Code:**

party\_size = input("How many people are in your dinner party tonight? ") party\_size =  $int(party_size)$ 

if party\_size  $> 8$ :

print("I'm sorry, you'll have to wait for a table.")

else:

print("Your table is ready.")

# Output:

How many people are in your dinner party tonight? 12

I'm sorry, you'll have to wait for a table.

or:

How many people are in your dinner party tonight? 6 Your table is ready.

## **Task 3**

#### **Code:**

number = input("Give me a number, please: ")  $number = int(number)$ 

if number  $\% 10 == 0$ : print(str(number) + " is a multiple of 10.") else:

print(str(number) + " is not a multiple of 10.")

#### Output:

Give me a number, please: 23

23 is not a multiple of 10.

or:

Give me a number, please: 90 90 is a multiple of 10.

#### **Task 4**

#### **Code:**

prompt = "\nWhat topping would you like on your pizza?" prompt += "\nEnter 'quit' when you are finished: "

while True:

 $topping = input(prompt)$ 

if topping != 'quit':

print(" I'll add " + topping + " to your pizza.")

else:

break

#### Output:

What topping would you like on your pizza? Enter 'quit' when you are finished: pepperoni I'll add pepperoni to your pizza.

What topping would you like on your pizza?

Enter 'quit' when you are finished: sausage I'll add sausage to your pizza.

What topping would you like on your pizza? Enter 'quit' when you are finished: bacon I'll add bacon to your pizza.

What topping would you like on your pizza? Enter 'quit' when you are finished: quit

# **Task 5**

# **Code:**

prompt = "How old are you?" prompt += "\nEnter 'quit' when you are finished. "

> while True:  $age = input(prompt)$ if age  $==$  'quit':

break

 $age = int(age)$ 

if age  $<$  3: print("You get in free!") elif age  $<$  13: print(" Your ticket is \$10.") else: print(" Your ticket is \$15.")

#### Output:

How old are you?

Enter 'quit' when you are finished. 2

You get in free!

How old are you?

Enter 'quit' when you are finished. 3

Your ticket is \$10.

How old are you?

Enter 'quit' when you are finished. 12

Your ticket is \$10. How old are you? Enter 'quit' when you are finished. 18 Your ticket is \$15.

How old are you?

Enter 'quit' when you are finished. quit

# **Task 7 Code:**

sandwich\_orders = ['veggie', 'grilled cheese', 'turkey', 'roast beef'] finished sandwiches  $= [$ ]

while sandwich orders:

current\_sandwich = sandwich\_orders.pop()

print("I'm working on your " + current\_sandwich + " sandwich.")

finished\_sandwiches.append(current\_sandwich)

print("\n")

for sandwich in finished\_sandwiches: print("I made a " + sandwich + " sandwich.")

#### Output:

I'm working on your roast beef sandwich. I'm working on your turkey sandwich. I'm working on your grilled cheese sandwich. I'm working on your veggie sandwich.

> I made a roast beef sandwich. I made a turkey sandwich. I made a grilled cheese sandwich. I made a veggie sandwich.

# **Task 8 Code:**

sandwich orders  $=$  [

 'pastrami', 'veggie', 'grilled cheese', 'pastrami', 'turkey', 'roast beef', 'pastrami'] finished sandwiches  $= [$ ]

print("I'm sorry, we're all out of pastrami today.") while 'pastrami' in sandwich orders: sandwich\_orders.remove('pastrami')

print(" $\ln$ ") while sandwich orders: current sandwich = sandwich orders.pop() print("I'm working on your " + current sandwich + " sandwich.")

finished\_sandwiches.append(current\_sandwich)

print("\n")

for sandwich in finished sandwiches:

print("I made a " + sandwich + " sandwich.")

## Output:

I'm sorry, we're all out of pastrami today.

I'm working on your roast beef sandwich. I'm working on your turkey sandwich.

I'm working on your grilled cheese sandwich.

I'm working on your veggie sandwich.

I made a roast beef sandwich. I made a turkey sandwich. I made a grilled cheese sandwich. I made a veggie sandwich.

### **Task 10**

#### **Code:**

name  $prompt = "nWhat's your name? "$ 

place  $p$ rompt = "If you could visit one place in the world, where would it be? "

continue  $p$ rompt = "\nWould you like to let someone else respond? (yes/no) "

# Responses will be stored in the form {name: place}.

responses =  $\{\}$ 

while True:

 # Ask the user where they'd like to go.  $name = input(name prompt)$  $place = input(place\_prompt)$ 

> # Store the response. responses[name] = place

# Ask if there's anyone else responding.

 $repeat = input(continue\_prompt)$ 

if repeat  $!=$  'yes':

break

# Show results of the survey. print("\n--- Results ---") for name, place in responses.items(): print(name.title() + " would like to visit " + place.title() + ".")

#### Output:

What's your name? eric

If you could visit one place in the world, where would it be? tierra del fuego

Would you like to let someone else respond? (yes/no) yes

What's your name? erin

If you could visit one place in the world, where would it be? iceland

Would you like to let someone else respond? (yes/no) yes

What's your name? ever

If you could visit one place in the world, where would it be? death valley

Would you like to let someone else respond? (yes/no) no

#### **CHAPTER: 08**

# **Task 1**

## **Code:**

def display\_message(): """Display a message about what I'm learning.""" msg = "I'm learning to store code in functions." print(msg)

display\_message()

Output:

I'm learning to store code in functions.

top

# **Task 2**

**Code:**

.

def favorite\_book(title):

 """Display a message about someone's favorite book.""" print(title  $+$  " is one of my favorite books.")

> favorite\_book('The Abstract Wild') Output:

The Abstract Wild is one of my favorite books.

# **Task 3**

## **Code:**

Call the function once using positional arguments to make a shirt. Call the function a second time using keyword arguments.

> def make shirt(size, message): """Summarize the shirt that's going to be made.""" print("\nI'm going to make a " + size + " t-shirt.") print('It will say, "' + message + "")

make shirt('large', 'I love Python!') make\_shirt(message="Readability counts.", size='medium') Output:

> I'm going to make a large t-shirt. It will say, "I love Python!"

I'm going to make a medium t-shirt. It will say, "Readability counts."

# **Task 4 Code:**

def make shirt(size='large', message='I love Python!'): """Summarize the shirt that's going to be made.""" print("\nI'm going to make  $a'' + size + "t-shift."$ ) print('It will say, "' + message + "")

make shirt()

make\_shirt(size='medium') make\_shirt('small', 'Programmers are loopy.') Output:

> I'm going to make a large t-shirt. It will say, "I love Python!"

I'm going to make a medium t-shirt. It will say, "I love Python!"

I'm going to make a small t-shirt. It will say, "Programmers are loopy."

## **Task 5**

#### **Code:**

def describe city(city, country='chile'): """Describe a city."""  $msg = city.title() + " is in " + country.title() + "."$  print(msg)

describe\_city('santiago') describe\_city('reykjavik', 'iceland') describe city('punta arenas') Output:

> Santiago is in Chile. Reykjavik is in Iceland. Punta Arenas is in Chile.

# **Task 6**

# **Code:**

"Santiago, Chile"

Call your function with at least three city-country pairs, and print the value that's returned.

def city\_country(city, country):

 """Return a string like 'Santiago, Chile'.""" return(city.title() + ", " + country.title())

city = city\_country('santiago', 'chile') print(city)

city = city\_country('ushuaia', 'argentina') print(city)

city = city\_country('longyearbyen', 'svalbard') print(city)

Output:

Santiago, Chile Ushuaia, Argentina Longyearbyen, Svalbard

**Task 7**

**Code:**

Simple version:

def make\_album(artist, title): """Build a dictionary containing information about an album."""

album\_dict =  $\{$  'artist': artist.title(), 'title': title.title(), }

return album\_dict

album = make\_album('metallica', 'ride the lightning') print(album)

album = make\_album('beethoven', 'ninth symphony') print(album)

album = make\_album('willie nelson', 'red-headed stranger') print(album)

Output:

{'title': 'Ride The Lightning', 'artist': 'Metallica'} {'title': 'Ninth Symphony', 'artist': 'Beethoven'} {'title': 'Red-Headed Stranger', 'artist': 'Willie Nelson'} With tracks:

def make album(artist, title, tracks=0):

"""Build a dictionary containing information about an album."""

album\_dict =  $\{$ 'artist': artist.title(),

'title': title.title(),

}

if tracks:

album  $dict['tracks'] = tracks$ 

return album\_dict

album = make album('metallica', 'ride the lightning')

print(album)

album = make album('beethoven', 'ninth symphony') print(album)

# album = make\_album('willie nelson', 'red-headed stranger') print(album)

album = make album('iron maiden', 'piece of mind', tracks=8) print(album)

Output:

{'artist': 'Metallica', 'title': 'Ride The Lightning'}

{'artist': 'Beethoven', 'title': 'Ninth Symphony'} {'artist': 'Willie Nelson', 'title': 'Red-Headed Stranger'} {'tracks': 8, 'artist': 'Iron Maiden', 'title': 'Piece Of Mind'}

top

# **Task 8**

#### **Code:**

def make\_album(artist, title, tracks=0): """Build a dictionary containing information about an album."""

album\_dict =  $\{$  'artist': artist.title(), 'title': title.title(), }

if tracks:

album\_dict['tracks'] = tracks

return album\_dict

# Prepare the prompts. title\_prompt = "\nWhat album are you thinking of? " artist  $p$ rompt = "Who's the artist? "

> # Let the user know how to quit. print("Enter 'quit' at any time to stop.")

> > while True:

 $title = input(title\_prompt)$ 

if title  $==$  'quit':

break

 $artist = input(artist prompt)$ 

 if artist == 'quit': break

album = make album(artist, title) print(album)

print("\nThanks for responding!") Output:

Enter 'quit' at any time to stop.

What album are you thinking of? number of the beast Who's the artist? iron maiden {'artist': 'Iron Maiden', 'title': 'Number Of The Beast'}

What album are you thinking of? touch of class Who's the artist? angel romero {'artist': 'Angel Romero', 'title': 'Touch Of Class'}

What album are you thinking of? rust in peace Who's the artist? megadeth

{'artist': 'Megadeth', 'title': 'Rust In Peace'}

What album are you thinking of? quit

Thanks for responding!

# **Task 9 Code:**

def show magicians(magicians): """Print the name of each magician in the list.""" for magician in magicians: print(magician)

def make\_great(magicians): """Add 'the Great!' to each magician's name.""" # Build a new list to hold the great musicians. great\_magicians = []

# Make each magician great, and add it to great magicians. while magicians:  $magician = magicians.pop()$ great  $magician = magician + ' the Great'$ great magicians.append(great magician)

 # Add the great magicians back into magicians. for great\_magician in great\_magicians: magicians.append(great\_magician)

magicians = ['Harry Houdini', 'David Blaine', 'Teller'] show magicians(magicians)

print("\n")

make great(magicians) show magicians(magicians)

Output:

Harry Houdini

David Blaine

Teller

Teller the Great David Blaine the Great Harry Houdini the Great

#### **CHAPTER: 09**

**class Restaurant():**

 **"""A class representing a restaurant."""**

def init (self, name, cuisine type):

 **"""Initialize the restaurant."""**

 **self.name = name.title()**

 **self.cuisine\_type = cuisine\_type**

 **def describe\_restaurant(self): """Display a summary of the restaurant.""" msg = self.name + " serves wonderful " + self.cuisine\_type + "."**  $print("n" + msg)$ 

 **def open\_restaurant(self):**

 **"""Display a message that the restaurant is open."""**

 **msg = self.name + " is open. Come on in!"**

 $\text{print}("n" + \text{msg})$ 

**restaurant = Restaurant('the mean queen', 'pizza')**

**print(restaurant.name)**

**print(restaurant.cuisine\_type)**

**restaurant.describe\_restaurant()**

**restaurant.open\_restaurant()**

**Output:**

**The Mean Queen**

**pizza**

**The Mean Queen serves wonderful pizza.**

**The Mean Queen is open. Come on in!**

**top**

#### **9-2: Three Restaurants**

#### **Start with your class from Exercise 9-1. Create three different instances from the class, and call describe\_restaurant() for each instance.**

**class Restaurant():**

 **"""A class representing a restaurant."""**

def init (self, name, cuisine type):

 **"""Initialize the restaurant."""**

 **self.name = name.title()**

 **self.cuisine\_type = cuisine\_type**

 **def describe\_restaurant(self):**

 **"""Display a summary of the restaurant."""**

 **msg = self.name + " serves wonderful " + self.cuisine\_type + "."**

 $print("n" + msg)$ 

 **def open\_restaurant(self):**

 **"""Display a message that the restaurant is open."""**

 **msg = self.name + " is open. Come on in!" print("**\n" + msg)

# **mean\_queen = Restaurant('the mean queen', 'pizza') mean\_queen.describe\_restaurant()**

**ludvigs = Restaurant("ludvig's bistro", 'seafood') ludvigs.describe\_restaurant()**

**mango\_thai = Restaurant('mango thai', 'thai food') mango\_thai.describe\_restaurant() Output:**

**The Mean Queen serves wonderful pizza.**

**Ludvig'S Bistro serves wonderful seafood.**

**Mango Thai serves wonderful thai food.**

**top**

**9-3: Users**
**Make a class called User. Create two attributes called first\_name and last\_name, and then create several other attributes that are typically stored in a user profile. Make a method called**  describe user() that prints a summary of the user's information. **Make another method called greet\_user() that prints a personalized greeting to the user.**

## **Create several instances representing different users, and call both methods for each user.**

**class User():**

 **"""Represent a simple user profile."""**

def init (self, first name, last name, username, email, **location):**

 **"""Initialize the user."""**

 **self.first\_name = first\_name.title()**

 **self.last\_name = last\_name.title()**

 **self.username = username**

 **self.email = email**

 **self.location = location.title()**

 **def describe\_user(self):**

 **"""Display a summary of the user's information."""**

 $print("n" + self-first name + " " + self-last name)$ 

 **print(" Username: " + self.username)**

 **print(" Email: " + self.email)**

 **print(" Location: " + self.location)**

 **def greet\_user(self):**

 **"""Display a personalized greeting to the user."""**

 **print("\nWelcome back, " + self.username + "!")**

**eric = User('eric', 'matthes', 'e\_matthes', 'e\_matthes@example.com', 'alaska')**

**eric.describe\_user()**

**eric.greet\_user()**

**willie = User('willie', 'burger', 'willieburger', 'wb@example.com', 'alaska')**

**willie.describe\_user()**

**willie.greet\_user()**

**Output:**

**Eric Matthes**

 **Username: e\_matthes**

**Email: e\_matthes@example.com** 

 **Location: Alaska**

**Welcome back, e\_matthes!**

**Willie Burger**

 **Username: willieburger**

 **Email: wb@example.com**

 **Location: Alaska**

**Welcome back, willieburger!**

**top**

## **9-4: Number Served**

**Start with your program from Exercise 9-1 (page 166). Add an attribute called number\_served with a default value of 0. Create an instance called restaurant from this class. Print the number of customers the restaurant has served, and then change this value and print it again.**

**Add a method called set\_number\_served() that lets you set the number of customers that have been served. Call this method with a new number and print the value again.**

## **Add a method called increment\_number\_served() that lets you increment the number of customers who've been served. Call this method with any number you like that could represent how many customers were served in, say, a day of business.**

**class Restaurant():**

 **"""A class representing a restaurant."""**

def init (self, name, cuisine type):

 **"""Initialize the restaurant."""**

 **self.name = name.title()**

 **self.cuisine\_type = cuisine\_type**

 $self.$ **number**  $served = 0$ 

 **def describe\_restaurant(self):**

 **"""Display a summary of the restaurant."""**

 **msg = self.name + " serves wonderful " + self.cuisine\_type + "."**

 $print("n" + msg)$ 

 **def open\_restaurant(self):**

 **"""Display a message that the restaurant is open."""**

 **msg = self.name + " is open. Come on in!"**

 $\text{print}("n" + msg)$ 

## **def set\_number\_served(self, number\_served):**

 **"""Allow user to set the number of customers that have been served."""**

 **self.number\_served = number\_served**

 **def increment\_number\_served(self, additional\_served):**

 **"""Allow user to increment the number of customers served."""**

 **self.number\_served += additional\_served**

**restaurant = Restaurant('the mean queen', 'pizza')**

**restaurant.describe\_restaurant()**

**print("\nNumber served: " + str(restaurant.number\_served))**

# **restaurant.number\_served = 430 print("Number served: " + str(restaurant.number\_served))**

## **restaurant.set\_number\_served(1257) print("Number served: " + str(restaurant.number\_served))**

# **restaurant.increment\_number\_served(239) print("Number served: " + str(restaurant.number\_served)) Output:**

**The Mean Queen serves wonderful pizza.**

**Number served: 0**

**Number served: 430**

**Number served: 1257**

**Number served: 1496**

**top**

**9-5: Login Attempts**

**Add an attribute called login\_attempts to your User class from Exercise 9-3 (page 166). Write amehtod called** 

increment login attempts() that increments the value of **login\_attempts by 1. Write another method called**  reset login attempts() that resets the value of login attempts to 0.

**Make an instance of the User class and call**  increment login attempts() several times. Print the value of **login\_attempts to make sure it was incremented properly, and then call reset\_login\_attempts(). Print login\_attempts again to make sure it was reset to 0.**

**class User():**

 **"""Represent a simple user profile."""**

def init (self, first name, last name, username, email, **location):**

 **"""Initialize the user."""**

 **self.first\_name = first\_name.title()**

 **self.last\_name = last\_name.title()**

 **self.username = username**

 **self.email = email**

 **self.location = location.title()**

 **self.login\_attempts = 0**

 **def describe\_user(self):**

 **"""Display a summary of the user's information."""**

 $print("n" + self-first name + " " + self-last name)$ 

 **print(" Username: " + self.username)**

 **print(" Email: " + self.email)**

 **print(" Location: " + self.location)**

 **def greet\_user(self):**

 **"""Display a personalized greeting to the user."""**

 **print("\nWelcome back, " + self.username + "!")**

 **def increment\_login\_attempts(self):**

 **"""Increment the value of login\_attempts."""**

**self.login** attempts  $+= 1$ 

 **def reset\_login\_attempts(self):**

 **"""Reset login\_attempts to 0."""**

 **self.login\_attempts = 0**

**eric = User('eric', 'matthes', 'e\_matthes', 'e\_matthes@example.com', 'alaska')**

**eric.describe\_user()**

**eric.greet\_user()**

**print("\nMaking 3 login attempts...") eric.increment\_login\_attempts() eric.increment\_login\_attempts() eric.increment\_login\_attempts() print(" Login attempts: " + str(eric.login\_attempts))**

**print("Resetting login attempts...")**

**eric.reset\_login\_attempts()**

**print(" Login attempts: " + str(eric.login\_attempts)) Output:**

**Eric Matthes**

 **Username: e\_matthes**

**Email: e\_matthes@example.com** 

 **Location: Alaska**

**Welcome back, e\_matthes!**

**Making 3 login attempts...**

 **Login attempts: 3**

#### **Resetting login attempts...**

 **Login attempts: 0**

**top**

## **9-6: Ice Cream Stand**

**An ice cream stand is a specific kind of restaurant. Write a class called IceCreamStand that inherits from the Restaurant class you wrote in Exercise 9-1 (page 166) or Exercise 9-4 (page 171). Eitehr version of the class will work; just pick the one you like better. Add an attribute called flavors that stores a list of ice cream flavors. Write a method that displays theese flavors. Create an instance of IceCreamStand, and call this method.**

**class Restaurant():**

 **"""A class representing a restaurant."""**

def init (self, name, cuisine type):

 **"""Initialize the restaurant."""**

 **self.name = name.title()**

 **self.cuisine\_type = cuisine\_type**

 $self_number$  served  $= 0$ 

 **def describe\_restaurant(self):**

 **"""Display a summary of the restaurant."""**

 **msg = self.name + " serves wonderful " + self.cuisine\_type + "."**

 $print("n" + msg)$ 

 **def open\_restaurant(self):**

 **"""Display a message that the restaurant is open."""**

 **msg = self.name + " is open. Come on in!"**

 $print("n" + msg)$ 

 **def set\_number\_served(self, number\_served):**

 **"""Allow user to set the number of customers that have been served."""**

 **self.number\_served = number\_served**

 **def increment\_number\_served(self, additional\_served):**

 **"""Allow user to increment the number of customers served."""**

 **self.number\_served += additional\_served**

**class IceCreamStand(Restaurant):**

 **"""Represent an ice cream stand."""**

def \_\_init (self, name, cuisine type='ice\_cream'):  **"""Initialize an ice cream stand.""" super().\_\_init\_\_(name, cuisine\_type) self.flavors = []**

 **def show\_flavors(self):**

 **"""Display the flavors available."""**

 **print("\nWe have the following flavors available:")**

 **for flavor in self.flavors:**

 **print("- " + flavor.title())**

**big\_one = IceCreamStand('The Big One')**

**big\_one.flavors = ['vanilla', 'chocolate', 'black cherry']**

**big\_one.describe\_restaurant()**

**big\_one.show\_flavors()**

## **Output:**

## **The Big One serves wonderful ice\_cream.**

**We have the following flavors available:**

**- Vanilla**

**- Chocolate**

**- Black Cherry**

**top**

## **9-7: Admin**

**An administrator is a special kind of user. Write a class called Admin that inherits from the User class you wrote in Exercise 9-3 (page 166) or Exercise 9-5 (page 171). Add an attribute, privileges, that stores a list of strings like "can add post", "can delete post", "can ban user", and so on. WRite a method called show\_privileges() that lists the administrator's set of privileges. Create an instance of Admin, and call your method.**

**class User():**

 **"""Represent a simple user profile."""**

 **def \_\_init\_\_(self, first\_name, last\_name, username, email,** 

**location):**

 **"""Initialize the user."""**

 **self.first\_name = first\_name.title()**

 **self.last\_name = last\_name.title()**

 **self.username = username**

 **self.email = email**

 **self.location = location.title()**

 **self.login\_attempts = 0**

 **def describe\_user(self):**

 **"""Display a summary of the user's information."""**

 $print("n" + self-first_name + " " + self-last name)$ 

 **print(" Username: " + self.username)**

 **print(" Email: " + self.email)**

 **print(" Location: " + self.location)**

 **def greet\_user(self):**

 **"""Display a personalized greeting to the user."""**

 **print("\nWelcome back, " + self.username + "!")**

 **def increment\_login\_attempts(self):**

 **"""Increment the value of login\_attempts."""**

**self.login** attempts  $+= 1$ 

 **def reset\_login\_attempts(self):**

 **"""Reset login\_attempts to 0."""**

 **self.login\_attempts = 0**

**class Admin(User):**

 **"""A user with administrative privileges."""**

def init (self, first name, last name, username, email, **location):**

 **"""Initialize the admin."""**

super(). init (first name, last name, username, email, **location)**

 **self.privileges = []**

 **def show\_privileges(self):**

 **"""Display the privileges this administrator has."""**

 **print("\nPrivileges:")**

 **for privilege in self.privileges:**

 **print("- " + privilege)**

**eric = Admin('eric', 'matthes', 'e\_matthes', 'e\_matthes@example.com', 'alaska')**

**eric.describe\_user()**

**eric.privileges = [**

 **'can reset passwords',**

 **'can moderate discussions',**

 **'can suspend accounts',**

 **]**

**eric.show\_privileges()**

**Output:**

**Eric Matthes**

 **Username: e\_matthes**

 **Email: e\_matthes@example.com**

 **Location: Alaska**

**Privileges:**

#### **- can reset passwords**

#### **- can moderate discussions**

**- can suspend accounts**

**top**

## **9-8: Privileges**

**Write a separate Privileges class. The class should have one attribute, privileges, that stores a list of strings as described in Exercise 9-7. Move the show\_privileges() method to this class. Make a Privileges instance as an attribute in the Admin class. Create a new instance of Admin and use your method to show its privileges.**

**class User():**

## **"""Represent a simple user profile."""**

def init (self, first name, last name, username, email, **location):**

 **"""Initialize the user."""**

 **self.first\_name = first\_name.title()**

 **self.last\_name = last\_name.title()**

 **self.username = username**

 **self.email = email**

 **self.location = location.title()**

 **self.login\_attempts = 0**

 **def describe\_user(self):**

 **"""Display a summary of the user's information."""**

 $print("n" + self-first name + " " + self-last name)$ 

 **print(" Username: " + self.username)**

 **print(" Email: " + self.email)**

 **print(" Location: " + self.location)**

 **def greet\_user(self):**

 **"""Display a personalized greeting to the user."""**

 **print("\nWelcome back, " + self.username + "!")**

 **def increment\_login\_attempts(self):**

 **"""Increment the value of login\_attempts."""**

 **self.login\_attempts += 1**

 **def reset\_login\_attempts(self):**

 **"""Reset login\_attempts to 0."""**

 $self.login$   $attempts = 0$ 

**class Admin(User):**

 **"""A user with administrative privileges."""**

def init (self, first name, last name, username, email, **location):**

 **"""Initialize the admin."""**

super(). init (first name, last name, username, email, **location)**

 **# Initialize an empty set of privileges.**

 **self.privileges = Privileges()**

**class Privileges():**

 **"""A class to store an admin's privileges."""**

def init (self, privileges=[]):

 **self.privileges = privileges**

 **def show\_privileges(self):**

 **print("\nPrivileges:")**

 **if self.privileges:**

 **for privilege in self.privileges:**

 **print("- " + privilege)**

 **else:**

 **print("- This user has no privileges.")**

**eric = Admin('eric', 'matthes', 'e\_matthes', 'e\_matthes@example.com', 'alaska')**

**eric.describe\_user()**

**eric.privileges.show\_privileges()**

**print("\nAdding privileges...")**

**eric\_privileges = [**

 **'can reset passwords',**

 **'can moderate discussions',**

 **'can suspend accounts',**

**eric.privileges.privileges = eric\_privileges**

 **]**

**eric.privileges.show\_privileges()**

**Output:**

#### **Eric Matthes**

#### **Username: e\_matthes**

 **Email: e\_matthes@example.com**

 **Location: Alaska**

**Privileges:**

**- This user has no privileges.**

**Adding privileges...**

**Privileges:**

**- can reset passwords**

**- can moderate discussions**

**- can suspend accounts**

**top**

#### **9-9: Battery Upgrade**

**Use the final version of electric\_car.py from this section. Add a method to the Battery class called upgrade\_battery(). This method should check the battery size and set the capacity to 85 if it isn't already. Make an electric car with a default battery size, call get\_range() once, and then call get\_range() a second time after upgrading the battery. You should see an increase in the car's range.**

#### **class Car():**

## **"""A simple attempt to represent a car."""**

 **def \_\_init\_\_(self, manufacturer, model, year):**

 **"""Initialize attributes to describe a car."""**

 **self.manufacturer = manufacturer**

 **self.model = model**

 **self.year = year**

 **self.odometer\_reading = 0**

 **def get\_descriptive\_name(self):**

 **"""Return a neatly formatted descriptive name."""**

 $\ln 2$  name = str(self.year) + ' ' + self.manufacturer + ' ' + **self.model**

 **return long\_name.title()**

 **def read\_odometer(self):**

 **"""Print a statement showing the car's mileage."""**

 **print("This car has " + str(self.odometer\_reading) + " miles on it.")**

 **def update\_odometer(self, mileage):**

 **"""**

 **Set the odometer reading to the given value.**

 **Reject the change if it attempts to roll the odometer back.**

 **"""**

 **if mileage >= self.odometer\_reading:**

 **self.odometer\_reading = mileage**

 **else:**

 **print("You can't roll back an odometer!")**

 **def increment\_odometer(self, miles):**

 **"""Add the given amount to the odometer reading."""**

 **self.odometer\_reading += miles**

**class Battery():**

 **"""A simple attempt to model a battery for an electric car."""**

**def** init (self, battery size=60):

 **"""Initialize the batteery's attributes."""**

 **self.battery\_size = battery\_size**

# **def describe\_battery(self): """Print a statement describing the battery size.""" print("This car has a " + str(self.battery\_size) + "-kWh battery.")**

 **def get\_range(self):**

 **"""Print a statement about the range this battery provides."""**

**if self.battery** size == 60:

 **range = 140**

 **elif self.battery\_size == 85:**

 **range = 185**

 **message = "This car can go approximately " + str(range)**

 **message += " miles on a full charge."**

 **print(message)**

 **def upgrade\_battery(self):**

 **"""Upgrade the battery if possible."""**

 **if self.battery\_size == 60:**

 **self.battery\_size = 85**

 **print("Upgraded the battery to 85 kWh.")**

 **else:**

 **print("The battery is already upgraded.")**

**class ElectricCar(Car):**

 **"""Models aspects of a car, specific to electric vehicles."""**

 **def \_\_init\_\_(self, manufacturer, model, year):**

 **"""**

 **Initialize attributes of the parent class.**

 **Then initialize attributes specific to an electric car.**

 **"""**

 **super().\_\_init\_\_(manufacturer, model, year)**

 **self.battery = Battery()**

**print("Make an electric car, and check the battery:") my\_tesla = ElectricCar('tesla', 'model s', 2016) my\_tesla.battery.describe\_battery()**

**print("\nUpgrade the battery, and check it again:") my\_tesla.battery.upgrade\_battery() my\_tesla.battery.describe\_battery()**

**print("\nTry upgrading the battery a second time.") my\_tesla.battery.upgrade\_battery() my\_tesla.battery.describe\_battery() Output:**

**Make an electric car, and check the battery: This car has a 60-kWh battery.**

**Upgrade the battery, and check it again: Upgraded the battery to 85 kWh. This car has a 85-kWh battery.**

**Try upgrading the battery a second time.**

**The battery is already upgraded.**

**This car has a 85-kWh battery.**

**top**

## **9-10: Imported Restaurant**

**Using your latest Restaurant class, store it in a module. Make a separate file that imports Restaurant. Make a Restaurant instance, and call one of Restaurant's methods to show that the import statement is working properly.**

**restaurant.py:**

**"""A class representing a restaurant."""**

**class Restaurant():**

 **"""A class representing a restaurant."""**

def init (self, name, cuisine type):

 **"""Initialize the restaurant."""**

 **self.name = name.title()**

 **self.cuisine\_type = cuisine\_type**

 **self.number\_served = 0**

#### **def describe\_restaurant(self):**

 **"""Display a summary of the restaurant."""**

 **msg = self.name + " serves wonderful " + self.cuisine\_type + "."**

 $print("n" + msg)$ 

 **def open\_restaurant(self):**

 **"""Display a message that the restaurant is open."""**

 **msg = self.name + " is open. Come on in!"**

 $\text{print}("n" + msg)$ 

 **def set\_number\_served(self, number\_served):**

 **"""Allow user to set the number of customers that have been served."""**

 **self.number\_served = number\_served**

 **def increment\_number\_served(self, additional\_served):**

 **"""Allow user to increment the number of customers served."""**

 **self.number\_served += additional\_served**

#### **my\_restaurant.py:**

#### **from restaurant import Restaurant**

**channel\_club = Restaurant('the channel club', 'steak and seafood')**

**channel\_club.describe\_restaurant()**

**channel\_club.open\_restaurant()**

## **Output:**

**The Channel Club serves wonderful steak and seafood.**

## **The Channel Club is open. Come on in!**

**top**

## **9-11: Imported Admin**

**Start with your work from Exercise 9-8 (page 178). Store the classes User, Privileges and Admin in one module. Create a separate file, make an Admin instance, and call show\_priveleges() to show that everything is working correctly.**

#### **user.py:**

**"""A collection of classes for modeling users."""**

## **class User():**

#### **"""Represent a simple user profile."""**

def init (self, first name, last name, username, email, **location):**

 **"""Initialize the user."""**

 **self.first\_name = first\_name.title()**

 **self.last\_name = last\_name.title()**

 **self.username = username**

 **self.email = email**

 **self.location = location.title()**

 **self.login\_attempts = 0**

 **def describe\_user(self):**

 **"""Display a summary of the user's information."""**

 **print("\n" + self.first\_name + " " + self.last\_name)**

 **print(" Username: " + self.username)**

 **print(" Email: " + self.email)**

 **print(" Location: " + self.location)**

 **def greet\_user(self):**

 **"""Display a personalized greeting to the user."""**

 **print("\nWelcome back, " + self.username + "!")**

 **def increment\_login\_attempts(self):**

 **"""Increment the value of login\_attempts."""**

 **self.login\_attempts += 1**

 **def reset\_login\_attempts(self):**

 **"""Reset login\_attempts to 0."""**

 **self.login\_attempts = 0**

**class Admin(User):**

 **"""A user with administrative privileges."""**

def init (self, first name, last name, username, email, **location):**

 **"""Initialize the admin."""**

super(). init (first name, last name, username, email,

**location)**

 **# Initialize an empty set of privileges.**

 **self.privileges = Privileges([])**

**class Privileges():**

 **"""Stores privileges associated with an Admin account."""**

 **def \_\_init\_\_(self, privileges):**

 **"""Initialize the privileges object."""**

 **self.privilege = privileges**

 **def show\_privileges(self):**

 **"""Display the privileges this administrator has."""**

 **for privilege in self.privileges:**

 **print("- " + privilege)**

**my\_user.py:**

**from user import Admin**

**eric = Admin('eric', 'matthes', 'e\_matthes', 'e\_matthes@example.com', 'alaska')**

**eric.describe\_user()**

**eric\_privileges = [**

 **'can reset passwords',**

 **'can moderate discussions',**

 **'can suspend accounts',**

 **]**

**eric.privileges.privileges = eric\_privileges**

**print("\nThe admin " + eric.username + " has these privileges: ")**

**eric.privileges.show\_privileges()**

**Output:**

**Eric Matthes**

 **Username: e\_matthes**

 **Email: e\_matthes@example.com**

 **Location: Alaska**

**The admin e\_matthes has these privileges:** 

#### **- can reset passwords**

#### **- can moderate discussions**

#### **- can suspend accounts**

**top**

## **9-12: Multiple Modules**

**Store the User class in one module, and store the Privileges and Admin classes in a separate module. In a separate file, create an Admin instance and call show\_privileges() to show that everything is still working correctly.**

#### **user.py:**

**"""A class for modeling users."""**

## **class User():**

 **"""Represent a simple user profile."""**

def init (self, first name, last name, username, email, **location):**

 **"""Initialize the user."""**

 **self.first\_name = first\_name.title()**

 **self.last\_name = last\_name.title() self.username = username self.email = email self.location = location.title()**

 $self.login$  attempts  $= 0$ 

## **def describe\_user(self):**

 **"""Display a summary of the user's information."""**

 $print("n" + self-first_name + " " + self-last name)$ 

 **print(" Username: " + self.username)**

 **print(" Email: " + self.email)**

 **print(" Location: " + self.location)**

 **def greet\_user(self):**

 **"""Display a personalized greeting to the user."""**

 **print("\nWelcome back, " + self.username + "!")**

 **def increment\_login\_attempts(self): """Increment the value of login\_attempts."""**

**self.login** attempts  $+= 1$ 

 **def reset\_login\_attempts(self):**

 **"""Reset login\_attempts to 0."""**

 **self.login\_attempts = 0**

#### **admin.py:**

**"""A collection of classes for modeling an admin user account."""**

## **from user import User**

## **class Admin(User):**

## **"""A user with administrative privileges."""**

def init (self, first name, last name, username, email, **location):**

 **"""Initialize the admin."""**

super(). init (first name, last name, username, email, **location)**

 **# Initialize an empty set of privileges.**

 **self.privileges = Privileges([])**
#### **class Privileges():**

#### **"""Stores privileges associated with an Admin account."""**

 **def \_\_init\_\_(self, privileges):**

 **"""Initialize the privileges object."""**

 **self.privilege = privileges**

 **def show\_privileges(self):**

 **"""Display the privileges this administrator has."""**

 **for privilege in self.privileges:**

 **print("- " + privilege)**

**my\_admin.py**

**from admin import Admin**

**eric = Admin('eric', 'matthes', 'e\_matthes', 'e\_matthes@example.com', 'alaska')**

**eric.describe\_user()**

**eric\_privileges = [**

 **'can reset passwords',**

 **'can moderate discussions',**

 **'can suspend accounts',**

 **]**

**eric.privileges.privileges = eric\_privileges**

**print("\nThe admin " + eric.username + " has these privileges: ")**

**eric.privileges.show\_privileges()**

**Output:**

#### **Eric Matthes**

 **Username: e\_matthes**

 **Email: e\_matthes@example.com**

 **Location: Alaska**

**The admin e\_matthes has these privileges:** 

**- can reset passwords**

**- can moderate discussions**

**- can suspend accounts**

**top**

#### **9-13: OrderedDict Rewrite**

**Start with Exercise 6-4 (page 108), where you used a standard dictionary to represent a glossary. Rewrite the program using the OrderedDict class and make sure the order of the output matches the order in which key-value pairs were added to the dictionary.**

**Note: In Python 3.6, dictionaries store keys in order. However, this is not guaranteed to work in all versions of Python, so you should still use an OrderedDict when you need key-value pairs to be stored in a particular order.**

#### **from collections import OrderedDict**

#### **glossary = OrderedDict()**

**glossary['string'] = 'A series of characters.'**

**glossary['comment'] = 'A note in a program that the Python interpreter ignores.'**

**glossary['list'] = 'A collection of items in a particular order.'**

**glossary['loop'] = 'Work through a collection of items, one at a time.'**

**glossary['dictionary'] = "A collection of key-value pairs."**

**glossary['key'] = 'The first item in a key-value pair in a dictionary.'**

**glossary['value'] = 'An item associated with a key in a dictionary.' glossary['conditional test'] = 'A comparison between two values.' glossary['float'] = 'A numerical value with a decimal component.' glossary['boolean expression'] = 'An expression that evaluates to True or False.'**

# **for word, definition in glossary.items():**  $print("n" + word.title() + ": " + definition)$ **Output:**

## **String: A series of characters.**

### **Comment: A note in a program that the Python interpreter ignores.**

#### **List: A collection of items in a particular order.**

#### **Loop: Work through a collection of items, one at a time.**

#### **Dictionary: A collection of key-value pairs.**

#### **Key: The first item in a key-value pair in a dictionary.**

#### **Value: An item associated with a key in a dictionary.**

#### **Conditional Test: A comparison between two values.**

#### **Float: A numerical value with a decimal component.**

# **Boolean Expression: An expression that evaluates to True or False. top**

#### **9-14: Dice**

**The module random contains functions that generate random numbers in a variety of ways. The function randint() returns an integer in the range you provide. the following code returns a number between 1 and 6:**

#### **from random import randint**

**x = randint(1, 6)**

**Make a class Die with one attribute called sides, which has a default value of 6. Write a method called roll\_die() that prints a random number between 1 and the number of sides the die has. Make a 6 sided die and roll it 10 times.**

#### **Make a 10-sided die and a 20-sided die. Roll each die 10 times.**

#### **from random import randint**

#### **class Die():**

#### **"""Represent a die, which can be rolled."""**

def init (self, sides=6):

 **"""Initialize the die."""**

 **self.sides = sides**

 **def roll\_die(self):**

 **"""Return a number between 1 and the number of sides."""**

 **return randint(1, self.sides)**

**# Make a 6-sided die, and show the results of 10 rolls.**

**d6 = Die()**

### results  $=$   $\prod$

**for roll\_num in range(10):**

 $result = d6.roll$  die()

 **results.append(result)**

#### **print("10 rolls of a 6-sided die:")**

#### **print(results)**

**# Make a 10-sided die, and show the results of 10 rolls.**

**d10 = Die(sides=10)**

results  $=$  []

**for roll\_num in range(10):**

 $result = d10.roll$  die()

 **results.append(result)**

**print("\n10 rolls of a 10-sided die:")**

**print(results)**

**# Make a 20-sided die, and show the results of 10 rolls.**

**d20 = Die(sides=20)**

results  $=$  []

**for roll\_num in range(10):**

 $result = d20.roll$  die()

 **results.append(result)**

**print("\n10 rolls of a 20-sided die:")**

**print(results)**

**Output:**

**10 rolls of a 6-sided die:**

**[5, 5, 6, 3, 6, 4, 2, 2, 1, 1]**

**10 rolls of a 10-sided die: [8, 9, 8, 10, 7, 1, 3, 5, 3, 4]**

**10 rolls of a 20-sided die: [4, 3, 18, 17, 3, 1, 13, 12, 5, 14]**